## **Internet-Enabled Retention Schedule Manager**

**T**ntersect Systems has announced a new version of the *Retention Schedule Developer / Manager / Researcher* version of ntersect Systems has announced a new version of the *Reten*the Retention Schedule Manager that includes access to related Internet resources from within the RS / DMR application.

The new feature includes one hundred pre-entered Internet URLs that relate to various aspects of records management and records retention. The user can add additional Internet links as desired in addition to editing the initial list.

The feature includes the ability to organize Internet references for convenience by ordering and grouping them as desired.

RS / DMR is primarily designed for commercial / business users. The Internet functions will also be added to the next release of the standard Retention Schedule Manager, designed for use by state agencies and local governments.

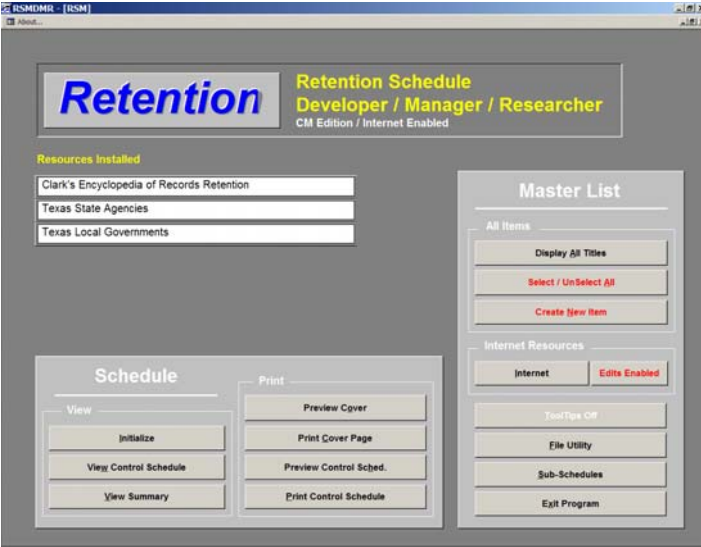

Main Menu of RS / DMR. Clark's Encyclopedia of Records Retention as well as the Texas State Agency and Texas Local Government schedules are loaded.

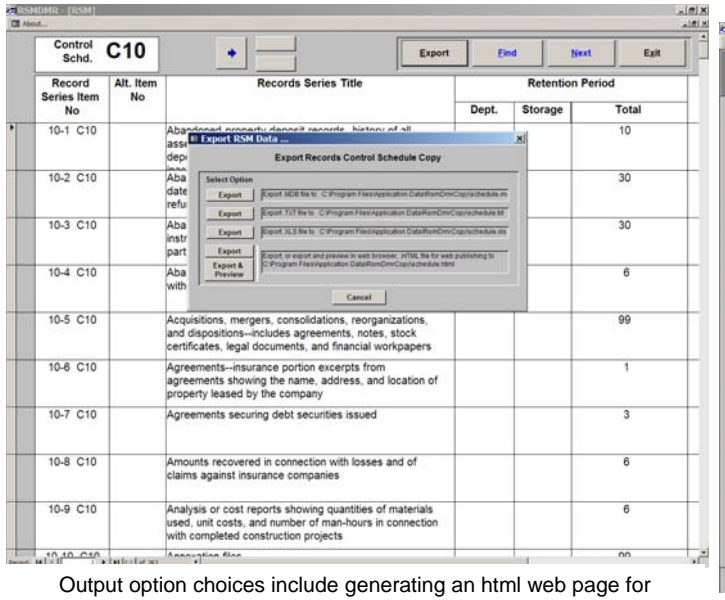

publication on the Internet or a private intranet, or creating a Microsoft Excel file, a Microsoft Access file, or a .txt file.

| <b>Internet</b><br><b>Resources</b> |                  |          | <b>B-Mark</b><br><b>Show B-Marks</b><br>Find                                                                                                    | <b>Next</b>                                              | Editing:<br><b>Unlocked</b>                          | Requery                                                                                                    | Renum. | <b>Insert</b>                                | $\ddot{\bullet}$ | $\ddot{\phantom{1}}$ | Format                                                                                                    | Exit         |
|-------------------------------------|------------------|----------|----------------------------------------------------------------------------------------------------|----------------------------------------------------------|------------------------------------------------------|----------------------------------------------------------------------------------------------------|--------|----------------------------------------------|------------------|----------------------|----------------------------------------------------------------------------------------------------|--------------|
|                                     | Group No. 8 Mark |          | <b>Resource Name</b>                                                                                                    |                                                          | <b>CRIZE</b>                                         |                                                                                                    |        |                                              |                  |                      | Notes / Comments                                                                                                    |              |
| A                                   |                  | o        | VENDOR RESOURCES                                                                                                    |                                                          |                                                      |                                                                                                    |        |                                              |                  |                      |                                                                                                    |              |
| A                                   |                  | 9        | Intersect Systems Inc.                                                                                                    | http://www.intersectsystems.com                          |                                                      |                                                                                                    |        |                                              |                  |                      | Intersect Systems Inc. internet site. Includes new announcements, p                                                                             |              |
| A                                   | ä                | ia.<br>O | ICTE Inc.                                                                                                    | http://www.iche.org                                      |                                                      |                                                                                                    |        |                                              |                  |                      | International Conferences on Technology and Education internet site.                                                                            |              |
| A                                   |                  | O        | New Intelligence Inc.                                                                                                    | http://www.newirtel.com                                  |                                                      |                                                                                                    |        |                                              |                  |                      | New Intelligence Inc. Internet site. Includes lists of educational softw.                                                                       |              |
| n                                   |                  |          | COMMERCIAL / NON-GOVERNMENT SITES                                                                                                    |                                                          |                                                      |                                                                                                    |        |                                              |                  |                      |                                                                                                    |              |
| ø                                   |                  | ά        | Association for Information and Image Management http://www.aim.org                                                                                                    |                                                          |                                                      |                                                                                                    |        |                                              |                  |                      | For over 60 years. ABM - The Enterprise Content Management Assoc                                                                                |              |
| B                                   |                  | o<br>ō   | Association of Records Managers and Administrati; http://www.arma.org                                                                                                    |                                                          |                                                      |                                                                                                    |        |                                              |                  |                      | ARMA is a major education and training proanization for records and                                                                             |              |
| B                                   | ¥<br>10          | O        | Federal Rules of Civil Procedure                                                                                                    |                                                          | Http://www.law.comwil.edu/rules/frcp                 |                                                                                                    |        |                                              |                  |                      | These rules govern the conduct of all civil actions brought in Federal c.                                                                       |              |
| B<br>B                              | $+1$             | ъ        | Comell University Law School, Legal Information In: Mtg //www.law.comell.edu/uscode                                                                                                |                                                          |                                                      |                                                                                                    |        |                                              |                  |                      | United States Code. This version is generated from the most recent -                                                                            |              |
| B                                   | t2               | <b>M</b> | Disaster Recovery Institute International                                                                                                    | <b>kttp://www.dri.org</b>                                |                                                      |                                                                                                    |        |                                              |                  |                      | DRI International was founded in 1988 as the Disaster Recovery Instit.                                                                          |              |
|                                     | t3               | <b>M</b> | E-Discovery Standard<br>Electronic Pinacy Information Center (EPIC)                                                                                                    |                                                          |                                                      | http://www.laxisnexis.com/appleddiscovery/lawlibrary/newsle/Appled Discovery's quarterly newsletter includes e-discovery features     |        |                                              |                  |                      |                                                                                                    |              |
| B<br>$\overline{B}$                 | 14               | $\Box$   | Federal Rules of Endence                                                                                                    |                                                          | http://www.epic.org/open_gov/fola/us_fola_act.html   |                                                                                                    |        |                                              |                  |                      | Full text of the Freedom of Information Act in a form showing all amer.                                                                         |              |
| B                                   | 15               | ъ        | Federal Computer Week                                                                                                    | http://www.law.comet.edu/s/es/fre<br>Mia //www.fini.com/ |                                                      |                                                                                                    |        |                                              |                  |                      | These rules govern the introduction of evidence in proceedings, both c.<br>A news and information source to help business and technology profil |              |
| $\overline{6}$                      | si               | $\Box$   | Institute of Certified Records managers                                                                                                    | fittig://www.icrm.org                                    |                                                      |                                                                                                    |        |                                              |                  |                      | The Institute of Certified Records Managers <sup>ne</sup> (ICRM) is an internation                                                              |              |
| b                                   | t                | ö        | Legal XML                                                                                                    | fritta //www.legalami.org                                |                                                      |                                                                                                    |        |                                              |                  |                      | Legal/ML, an OAS/S Member Section, unites legal and technical exp                                                                               |              |
| $\overline{B}$                      | u                | 望        | National Association of Government Archives and F Istig //www.nagara.org/                                                                                                    |                                                          |                                                      |                                                                                                    |        |                                              |                  |                      | NAGARA will pursue historical records and information management                                                                                |              |
| 'n                                  | ts               | o        | Privacy Act ithe PA, U.S.C. 52a) - Department of , http://www.usdoj.gov/ojp/privatat.htm.                                                                                          |                                                          |                                                      |                                                                                                    |        |                                              |                  |                      | THE PRIVACY ACT OF 1974 5 U.S.C. § 552a As Amended                                                                                              |              |
| B                                   | 30               | $\Box$   | The Society of American Archivists (SAA)                                                                                                    | <b>Mito: //www.archivists.org</b>                        |                                                      |                                                                                                    |        |                                              |                  |                      | Founded in 1936, the Society of American Archivists is North Americ                                                                             |              |
| c                                   | 21               | $\Box$   | RETENTION SCHEDULES - SELECTED STATES -                                                                                                    |                                                          |                                                      |                                                                                                    |        |                                              |                  |                      |                                                                                                    |              |
| c                                   | 22               | o        | State of Texas - Retention Schedules for State Ap http://www.tsi state.tx.us/simvivocordspubs/index.html                                                                           |                                                          |                                                      |                                                                                                    |        |                                              |                  |                      | Records management publications include laws and regulations conc.                                                                              |              |
| c                                   | 23               | O        | State of Florida -- Retentin Schedules for State Age http://dis.dos.state fl.us/recordsmgmt/publications.cfm                                                                       |                                                          |                                                      |                                                                                                    |        | Publications and forms for records managers. |                  |                      |                                                                                                    |              |
| e                                   | 34               | ō        | State of Georgia - Retention Schedules for State A fitto //www.sos.state ga us/archives/who_ain we/interdential Retention Schedules for State Agencies, Local Agencies Susiness RI |                                                          |                                                      |                                                                                                    |        |                                              |                  |                      |                                                                                                    |              |
| c                                   | 25               | D        | State of California - Local Government Racords Pri; http://www.ss.ca.gov/archives/level3_locgovec.html                                                                             |                                                          |                                                      |                                                                                                    |        |                                              |                  |                      | Batardon Schedules for Local Governments and related information.                                                                               |              |
| O                                   | 26               | 'n       | U. S. NATIONAL ARCHIVES - RESOURCES                                                                                                    |                                                          |                                                      |                                                                                                    |        |                                              |                  |                      |                                                                                                    |              |
| b                                   | 27               | $\Box$   | Agency Recordseeping Requirements. A Managem http://www.archives.gov/records-mgmt/publications/agency-re The National Archives and Records Administration (NARA) Managem           |                                                          |                                                      |                                                                                                    |        |                                              |                  |                      |                                                                                                    |              |
| b                                   | 24               | o        | Agency Records Officers                                                                                                    |                                                          |                                                      | http://www.archives.gov/records-mgmt/agency/officers-lists.ht This Federal Agency Records Officer List is arranged alphabetically b   |        |                                              |                  |                      |                                                                                                    |              |
| b                                   | $\overline{z}$   | $\Box$   | Appraisal and Scheduleing Work Groups                                                                                                    |                                                          |                                                      | http://www.archives.gov/records-mgmt/agorsisal/index.html Contact Information for Federal Agency Appraisal and Scheduling Wc          |        |                                              |                  |                      |                                                                                                    |              |
| b                                   | 30               | $\Box$   | Electronic Records Management ERM) Guidance http://www.archives.gov/records-mgmt/policy/fast-track.html This page provides links to Fast Track products that have been public      |                                                          |                                                      |                                                                                                    |        |                                              |                  |                      |                                                                                                    |              |
| b                                   | 31               | $\Box$   | Definition of Records                                                                                                    |                                                          |                                                      | http://www.archives.gov/about/regulations/part-1222 html#part The statutory definition of Federal records is contained in 44 U.S.C. 3 |        |                                              |                  |                      |                                                                                                    |              |
| $\circ$                             | 32               | $\Box$   | Departing Employees, Documenting Your Public Si http://www.archives.gov/records-mgml/publications/document 2000 Web Edition of Documenting Your Public Service, National Arch      |                                                          |                                                      |                                                                                                    |        |                                              |                  |                      |                                                                                                    |              |
| D                                   | 33               | ٠        | Department of Defense (DOD) 5015 2                                                                                                    |                                                          |                                                      | Http://www.archives.gov/records-mgml/initiatives/standards.ht Design Citreia Standard for Electronic Records Management Softwar       |        |                                              |                  |                      |                                                                                                    |              |
| O                                   | 34               | $\Box$   | Disposal of Records                                                                                                    |                                                          |                                                      | http://www.archives.gov/about/laws/disposal-of-records.html Guidelines for records disposal by federal agencies.                      |        |                                              |                  |                      |                                                                                                    |              |
| D                                   | 36               | O        | Electronic Records Archives (ERA) Program                                                                                                    | http://www.archives.gov/era                              |                                                      |                                                                                                    |        |                                              |                  |                      | The Electronic Records Archives (ERA) will be a comprehensive, syst                                                                             |              |
| D                                   | $\overline{16}$  | $\Box$   | Electronic Signature Technologies (1)                                                                                                    |                                                          |                                                      | Mtg.//www.archives.gov/records-momt/face/pdFalectronic-sigr Records Management Guidance for Asencies Implementing Electroni           |        |                                              |                  |                      |                                                                                                    |              |
| b                                   | 37               | o        | Electronic Signature Technologies (2)                                                                                                    |                                                          | http://www.archives.gov/records-mgmt/policy/pki.html |                                                                                                    |        |                                              |                  |                      | Records Management Guidance For PHI Digital Signature Authentical                                                                               |              |
| n                                   | $^{16}$          | n        | Frequently Asked Questions (FAQs) About Record http://www.archives.gov/records-mgmt/faqs/                                                                                          |                                                          |                                                      |                                                                                                    |        |                                              |                  |                      | Records Management Resources -- Frequently Asked Questions                                                                                      |              |
| lauri: H   4                        |                  |          | $17$ (a) and a set of $-14$<br>$+1$                                                                                                    |                                                          |                                                      |                                                                                                    |        |                                              |                  |                      |                                                                                                    | $\mathbf{H}$ |

Frequently used URL references can be bookmarked and displayed selectively as desired.

Double-clicking on a desired URL Internet address will cause the installed Internet browser on the user's computer system to open and display the selected web site.

The Retention Schedule application remains open as well, and the user can toggle back and forth between the open web site and RS / DMR. For convenience in editing an existing retention schedule item or creating a new retention schedule item in RS / DMR, the user can proceed to the editing or new item creation screens in RS / DMR, and toggle between the current RS / DMR screen and the open Internet site as appropriate.

Standard Windows cut-and-paste functions (Ctrl C and Ctrl V) make it easy to select and insert useful text strings or references that may be identified on the open web site.

The RS / DMR update is available without charge to current Intersect users with a paid-up Annual Support Program.

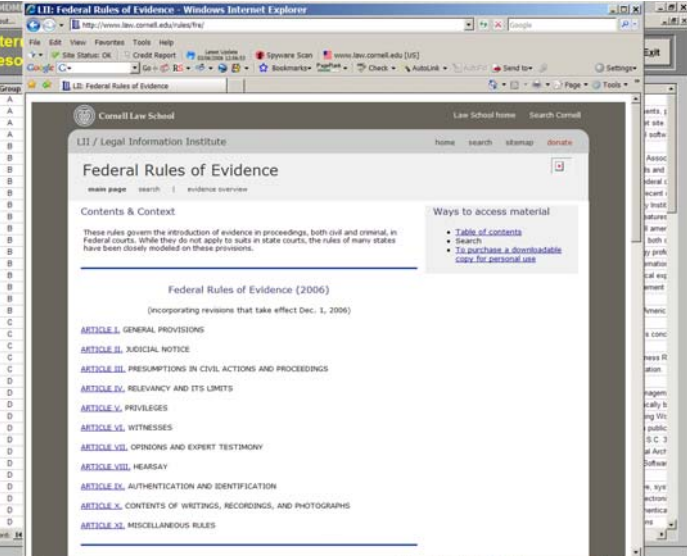

A number of relevant legal reference sites are included in the pre-entered URLs included in RS / DMR.